## **ハンズフリーで通話する**

CN-HX900D CN-HW880D

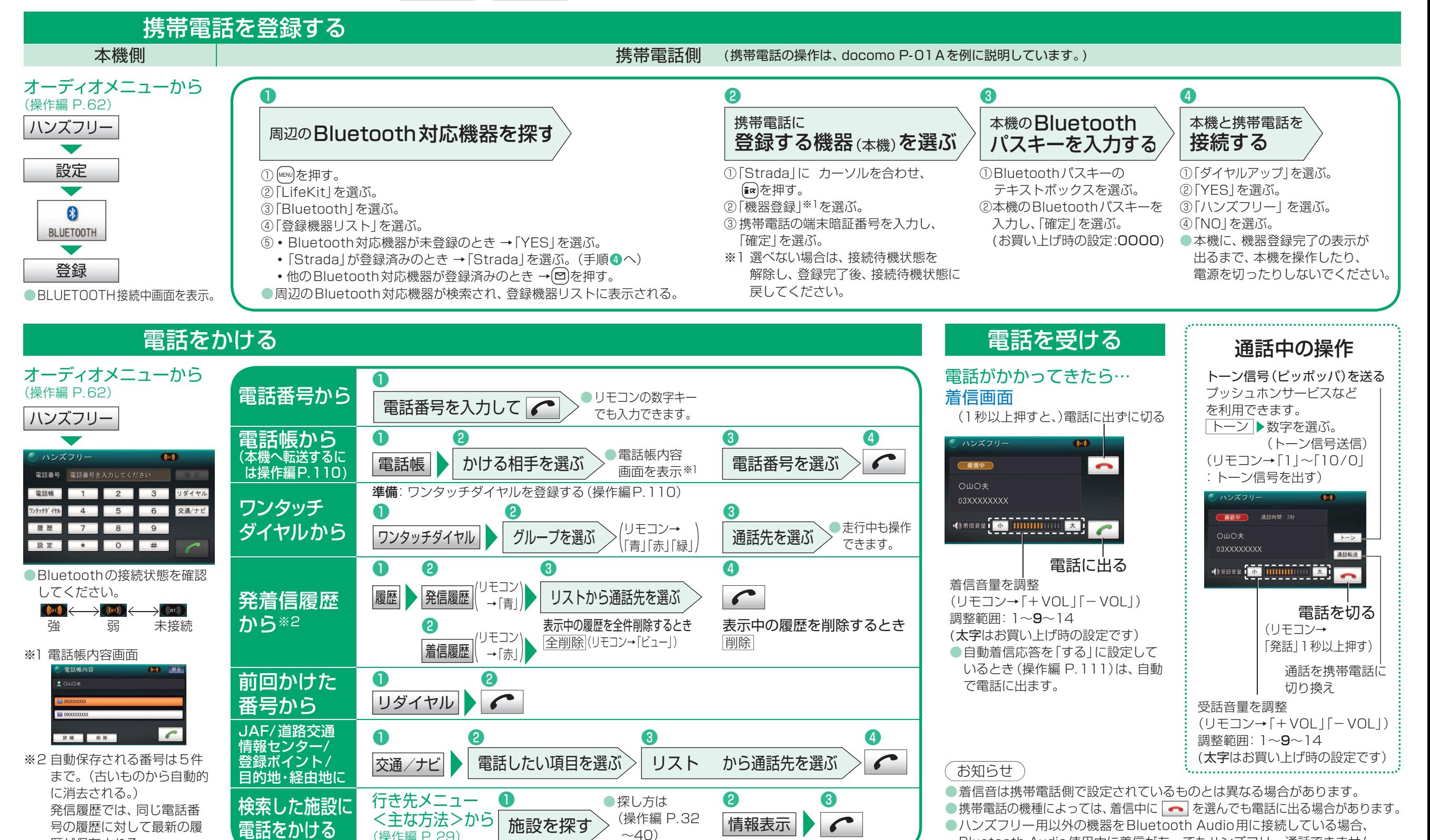

Bluetooth Audio使用中に着信があってもハンズフリー通話できません。  $7 \overline{\phantom{a}}$  8

(操作編 P.29)

歴が保存される。